PSC: Progettazione di sistemi di ontrollo III Trim. <sup>2006</sup> Lezione 15 — Maggio 25  $15$  Magnitude 25  $\sim$  25  $\sim$  35  $\sim$  35  $\sim$  35  $\sim$  35  $\sim$  35  $\sim$  35  $\sim$  35  $\sim$  35  $\sim$  35  $\sim$  35  $\sim$  35  $\sim$  35  $\sim$  35  $\sim$  35  $\sim$  35  $\sim$  35  $\sim$  35  $\sim$  35  $\sim$  35  $\sim$  35  $\sim$  35  $\sim$  35  $\sim$  35  $\sim$  35  $\sim$ 

Docente: Luca Schenato Stesori: Bortolato, Bustreo, Natali, Soliman, Viola, Zilio

## Sistemi senza Drift

Riprendiamo il sistema senza drift visto nella lezione precedente:

$$
\dot{q} = g_1(q)u_1 + \dots + g_m(q)u_m \qquad \begin{array}{l} q \in \mathbb{R}^n \\ u \in \mathbb{R}^m \end{array} \qquad m \le n
$$

Dove le Parentesi di Lie orrispondono a:

$$
[g, f](q) = \frac{\partial f}{\partial q} g(q) - \frac{\partial f}{\partial q} f(q) \qquad g, f: \mathbb{R}^n \Rightarrow \mathbb{R}^m
$$
  
\n
$$
\Delta_0(q) = \text{span}\{g_1, ..., g_m\}
$$
  
\n
$$
\Delta_{i+1}(q) = \Delta_i \cup \text{span}\{[g_j, v], \qquad j = 1, ..., m \qquad v \in \Delta_i\}
$$
  
\n
$$
\Delta_{i+1} = \Delta_i(q)
$$
  
\n
$$
\Delta_{i+1} = \Delta_i \Rightarrow \Delta_{i+h} = \Delta_i = \bar{\Delta} \qquad \forall h = 0, ..., j
$$

Da queste, si possono derivare le seguenti proprietà:

- 1.  $\Delta_0(q) = \bar{\Delta}(q) \ \forall q \Rightarrow Sistema\ Olonomo$
- 2.  $\bar{\Delta}(q) = \mathbb{R}^n \ \forall q \Rightarrow \text{Sistema completamente anolonomo} \Rightarrow \text{Controllabile}$

Nel caso in cui non valga nessuna delle due proprietà appena elencate, il sistema è parzialmente anolonomo.

## 15.2Sistemi in Catena <sup>a</sup> <sup>m</sup> ingressi (m=2)

Ri
onsideriamo l'equazione del sistema per soli due ingressi:

 $\dot{q} = g_1(q)u_1 + g_2(q)u_2 \qquad q \in \mathbb{R}^n$ 

Eseguiamo ora una breve analisi per verificare che il sistema è completamente anolonomo.

$$
g_1 = \begin{bmatrix} 1 \\ 0 \\ q_2 \\ \vdots \\ q_{n-1} \end{bmatrix} \qquad g_2 = \begin{bmatrix} 0 \\ 1 \\ 0 \\ \vdots \\ 0 \end{bmatrix}
$$

$$
[g_1, g_2] = 0 - \begin{bmatrix} 0 & \dots & \dots & 0 \\ 0 & 0 & \dots & \dots & 0 \\ \vdots & 1 & 0 & \dots & 0 \\ \vdots & & & & \vdots \\ 0 & \dots & & 1 & 0 \end{bmatrix} \begin{bmatrix} 0 \\ 1 \\ 0 \\ \vdots \\ 0 \end{bmatrix} = \begin{bmatrix} 0 \\ 0 \\ -1 \\ \vdots \\ 0 \end{bmatrix} = Adj_{g1}^1 g_2
$$

Ora viene definita  $Adj^{k+1}_{g1}$  utilizzando ripetutamente la componente  $g_1$ : questo è sufficiente per dimostrare che si ottiene l'intero spazio  $\mathbb{R}^n$  e di conseguenza la caratteristica di *anolonomità*.

$$
Adj_{g_1}^{k+1} \triangleq [g_1, Adj_{g_1}^k g_2] = [g_1, [g_1, [g_1, g_2]]] = -\frac{\partial g_1}{\partial q} Adj_{g_1}^k g_2
$$

$$
\bar{\Delta} = \left\{ \begin{bmatrix} 1 \\ 0 \\ q_2 \\ \vdots \\ q_{n-1} \end{bmatrix} \begin{bmatrix} 0 \\ 1 \\ 0 \\ \vdots \\ 0 \end{bmatrix} \begin{bmatrix} 0 \\ 0 \\ -1 \\ \vdots \\ 0 \end{bmatrix} \cdots \begin{bmatrix} 0 \\ \vdots \\ \vdots \\ 0 \\ (-1)^{n-2} \end{bmatrix} \right\} = \mathbb{R}^n
$$

## Ingressi

Consideriamo ora i seguenti ingressi:  $u_1(t) = a \sin(2\pi t)$  $u_2(t) = b \cos(2k\pi t)$ 

Vediamo ora ome evolve il sistema:

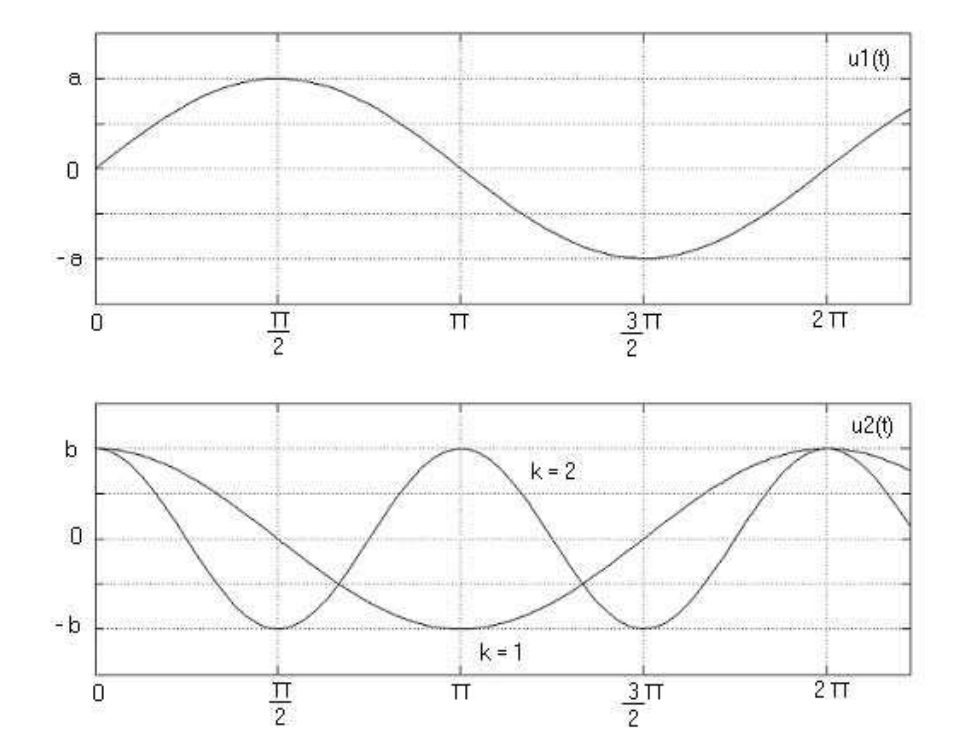

Figura 15.1. Ingressi

$$
q_1^0 \to q_1^f
$$
  

$$
q_2^0 \to q_2^f
$$
  
(15.1)

 $\lambda$  -  $\lambda$  -  $\lambda$ 

 $\sqrt{ }$  $\int$  $\overline{\mathcal{L}}$  $\dot{q_1} = u_1$  $\dot{q_2} = u_2$  $\dot{q_3} = q_2 u_1$  $\dot{q_4} = q_3 u_2$ 

 $u1 = a$   $t = 1$   $\Rightarrow$   $q_1(1) = q_1^0 + a = q_1^f$ 

$$
q_1(t) = \frac{a}{2\pi}(1 - \cos(2\pi t)) + q_1(0)
$$
  
\n
$$
q_2(t) = \frac{b}{2\pi k}\sin(2k\pi t) + q_2(0)
$$
\n(15.2)

$$
q_3(t) = q_3(0) + \int_0^t \alpha \sin(2\pi \tau) \left( \frac{b}{2k\pi} \sin(2k\pi \tau) + q_2(0) \right) d\tau \tag{15.3}
$$

Ri
ordando la formula di prostaferesi

$$
\sin \alpha \sin \beta = \frac{\cos(\alpha - \beta)}{2} - \frac{\cos(\alpha + \beta)}{2}
$$
\n(15.4)

possiamo valutare il valore di  $q_3(t)$  dopo un periodo, cioé in t=1:

$$
q_3(t) = q_3(0) + \int_0^t \frac{ab}{2k\pi} \left[ \frac{\cos\left(2\pi(k-1)\right)\tau}{2} - \frac{\cos\left(2\pi(k+1)\right)\tau}{2} \right] d\tau \tag{15.5}
$$

Il primo termine sinusoidale si annulla per ogni  $k > 1$ , il secondo per ogni  $k \geq 1$  in quanto periodici. L'unica situazione in cui non si annullano entrambi gli addendi dell'integrale si ha quindi per  $k = 1$ , e risulta

$$
q_3(1) = q_3(0) + \frac{ab}{4\pi} \tag{15.6}
$$

La relazione che lega *a* e *b* é

$$
\begin{cases}\n a &= 1 \\
 b &= 4\pi (q_3^f - q_3^0)\n\end{cases}\n\tag{15.7}
$$

k controlla il termine  $q_{k+2}$ . Il sistema viene detto a catena poiché il controllo viene propagato

$$
q_h(t) = \frac{1}{2^{k+1}} \frac{a^k b}{(2\pi)^k} \frac{1}{k!} t + q_{k+2}(0) + \{termini periodici di periodo multiplo di 2\pi\}
$$
 (15.8)

I termini periodici di periodo multiplo di 2 si annullano giá per  $t=1$ , quindi

$$
q_{k+2}^f(1) - q_{k+2}(0) = \left(\frac{a}{4\pi}\right)^k \frac{b}{k!}
$$
\n(15.9)

**Teorema 15.1.** Un sistema anolonomo senza drift con 2 ingressi ed  $n \leq 4$  puó sempre essere trasformato in un sistema <sup>a</sup> atena. (Questo <sup>é</sup> il aso dell'automobile)

Se  $n > 4$  ed  $m > 2$  esistono condizioni necessarie e sufficienti per determinare se un sistema puó essere trasformato in uno <sup>a</sup> atena. (Questo <sup>é</sup> il aso del tir on rimor
hio)

## 15.3esempione de la companya de la companya de la companya de la companya de la companya de la companya de la comp

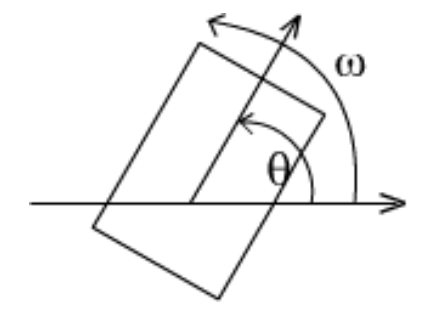

$$
\begin{cases}\n\dot{x} = v \cos \theta \\
\dot{y} = v \sin \theta \\
\dot{\theta} = \omega\n\end{cases}
$$
\n(15.10)

$$
\begin{cases}\n q_1 \stackrel{\triangle}{=} \theta \\
 q_2 \stackrel{\triangle}{=} x \cos \theta + y \sin \theta \\
 q_1 \stackrel{\triangle}{=} x \sin \theta - y \cos \theta\n\end{cases}
$$
\n(15.11)

Si definiscono due ingressi virtuali ausiliari:

$$
\begin{cases}\nu_1 = \omega \\
u_2 = v - q_3 u_1 = v - q_3 \omega\n\end{cases} (15.12)
$$

$$
\begin{cases}\n\dot{q}_1 = \dot{\theta} = \omega = u_1 \\
\dot{q}_2 = \dot{x}\cos\theta + x\dot{\theta}\sin\theta + \dot{y}\sin\theta + y\dot{\theta}\cos\theta \\
= \dot{x}\cos\theta + \dot{y}\sin\theta - u_1(x\sin\theta - y\cos\theta)\n\end{cases}
$$
\n(15.13)

Dal sistema iniziale

$$
v = v \cos^2 \theta + v \sin^2 \theta = \dot{x} \cos \theta + \dot{y} \sin \theta \tag{15.14}
$$

$$
\dot{q}_3 = \dot{x}\sin\theta + x\dot{\theta}\cos\theta - \dot{y}\sin\theta + y\dot{\theta}\sin\theta \n= \dot{x}\sin\theta - \dot{y}\cos\theta + u_1(x\cos\theta + y\sin\theta) \n= (v\cos\theta\sin\theta - v\sin\theta\cos\theta) + u_1q_2
$$
\n(15.15)  
\n(15.15)

dove nel secondo passaggio si é tenuto conto dell'uguaglianza  $x \cos \theta + y \sin \theta = q_2$ .

Abbiamo quindi verificato che, dati  $(x, y, \theta, v, \omega)$  é possibile ricavare facilmente  $(q_1, q_2, q_3, u_1, u_2)$ e viceversa:  $\left( \begin{array}{cc} 0 & \lambda & \lambda \end{array} \right)$  (15.16)

$$
(x, y, \theta, v, \omega) \Leftrightarrow (q_1, q_2, q_3, u_1, u_2) \tag{15.16}
$$

Infatti dagli

$$
\begin{cases}\n u_1(t) & t \in [0, T] \\
 u_2(t) & t \in [0, T] \\
 q_1(t), q_2(t), q_3(t)\n\end{cases}
$$
\n(15.17)

trovati si possono ricalcolare

$$
v(t), \omega(t) \quad t \in [0, T] \tag{15.18}
$$